**Dr. Arthur Tabachneck Director, Data Management**

 $^{*}$  stolen from a SAS-L post by Mike Zdeb  $\qquad$ 

**with separate worksheets for each day** 

**you have to combine them into one SAS file**

**adding a new column showing the date (i.e., each worksheet's sheet name)**

## libname x 'c:\thedata.xls';

proc sql noprint; select catt('x.',memname,'n')<br>into :dsets separated by '<br>from dictionary.tables into :dsets separated by ' ' from dictionary.tables where libname eq 'X'; quit;

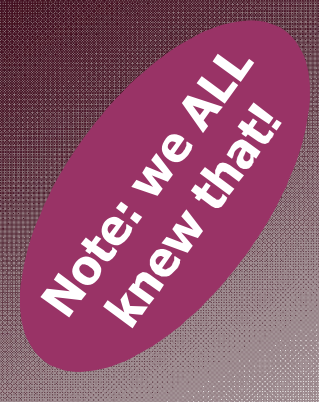

## data want; set &dsets. indsname=dsn; date=input(scan(dsn,**2**,"'\$"),date9.); run;

**Since DSN will appear as x.'08Feb2010\$'n**

Your comments and questions are valued and encouraged. Contact the author:

> Dr. Arthur Tabachneck Director, Data Management Insurance Bureau of Canada Toronto, Ontario L3T 5K9 Email: atabachneck@ibc.ca